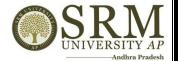

ERP Screenshot should reflect the HEI name and the name of the module

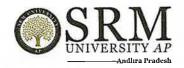

### **Automation of Examinations System - Screen Shots**

Students writing the examination with Digi pad is given below.

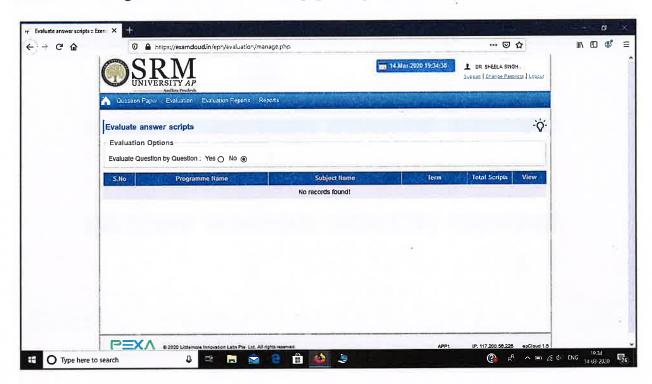

#### Code Tantra Login Page:

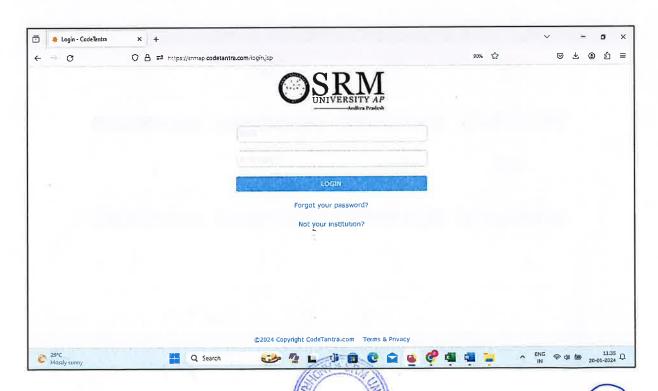

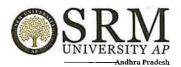

#### 1. Master Data Upload:

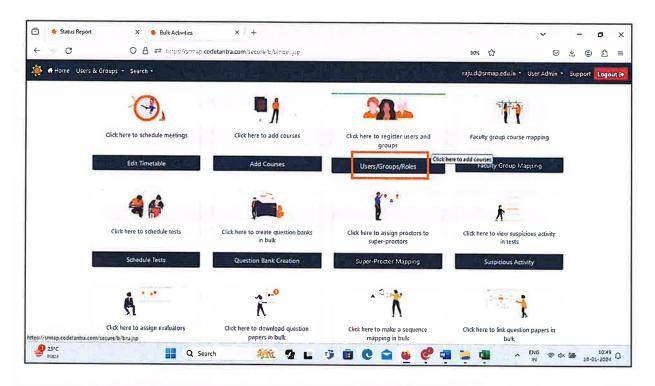

#### 2. Schedule Test:

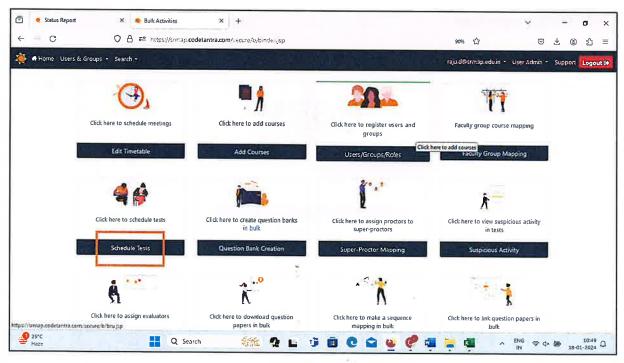

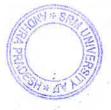

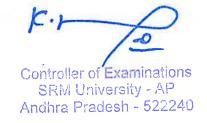

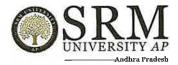

### 3. Question Paper Creation:

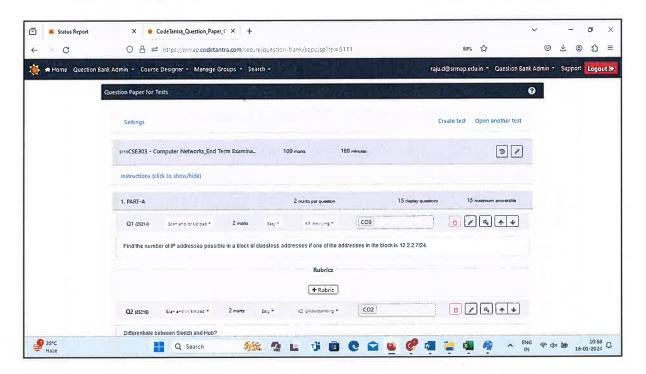

#### 4. Automated Email Notification:

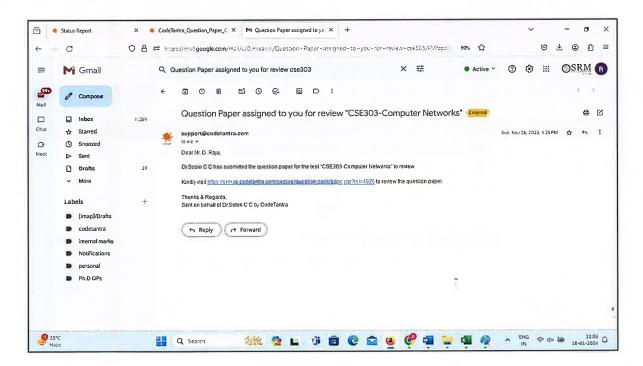

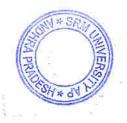

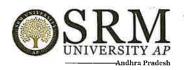

### 5. Sample Question Paper:

|             | n Number:                                                                                          |                                                   | S     | R     | M            |
|-------------|----------------------------------------------------------------------------------------------------|---------------------------------------------------|-------|-------|--------------|
| Name:       |                                                                                                    |                                                   | ואט   | VERSI | TY AI        |
| Branch & S  | ection:                                                                                            |                                                   |       |       | lora Prodesi |
|             | SRM UNIVERSITY                                                                                     | – AP, ANDHRA PRADESH                              |       |       |              |
|             |                                                                                                    | xaminations, Dec 2023.                            |       |       |              |
|             | [Question                                                                                          | n Paper ID: 004926                                |       |       |              |
|             |                                                                                                    |                                                   |       |       |              |
| -           | tle : Computer Networks                                                                            | Subject Code: CSE:                                | 303   |       |              |
| Batch       | : 2021                                                                                             | Max Marks : 100                                   |       |       |              |
| Degree      |                                                                                                    |                                                   |       |       |              |
| Brunch      | : CSE                                                                                              | QP Set : ***                                      |       |       |              |
| Instruction | is:                                                                                                |                                                   |       |       |              |
| 1. Scien    | ntific calculators are permitted. Sharing of cal                                                   | culator is not allowed.                           |       |       |              |
| 2. Use o    | clear and precise language while articulating t                                                    | he answers.                                       |       |       |              |
| 3. Parti    | al answers or just the final answer will not be                                                    | evaluated.                                        |       |       |              |
| 4. Ansv     | ver all parts of the question in one place. Ans                                                    | wers anywhere else will not be considered for gra | ding. |       |              |
|             | PART-A (15 × 2 Mark                                                                                | e = 30 Marke)                                     | Mar   | ks BL | CO           |
|             | Answer all Que                                                                                     | ,                                                 |       |       |              |
| 1. Fin      | d the number of IP addresses possible in a<br>dresses in the block is 12.2.2.7/24.                 | a block of classless addresses if one of the      | 2     | 3     | 3            |
| 2. Dif      | Terentiate between Switch and Hub?                                                                 |                                                   | 2     | 2     | 2            |
| (a)<br>(b)  | d the class of the following IP addresses using 138,37.74,12 202,63,20,30 10,159,3,236 248,42,2,81 | g the Classful IP addressing scheme.              | 2     | 3     | 2,3          |

#### 6. Online Proctoring:

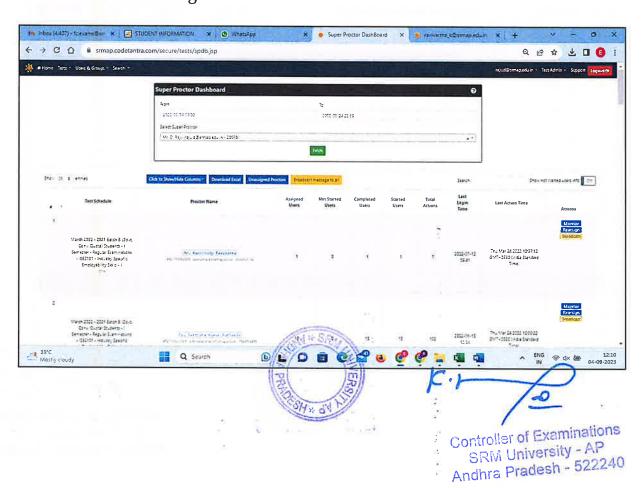

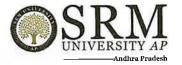

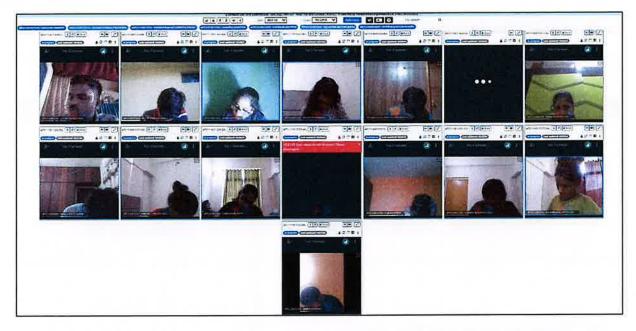

### Patterned Answer Sheet Booklet Template for Digital Evaluation:

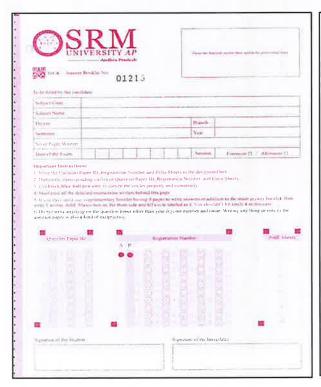

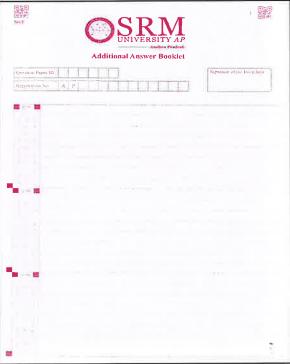

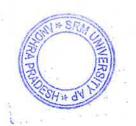

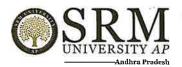

## 7. Evaluation Assigning:

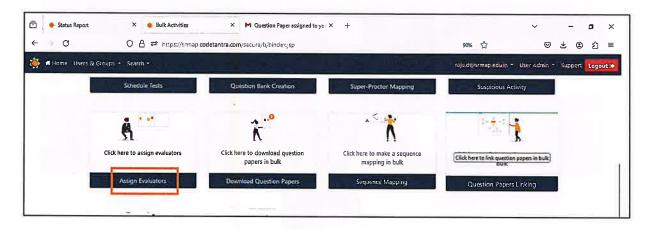

## 8. Scanning Answered Booklet:

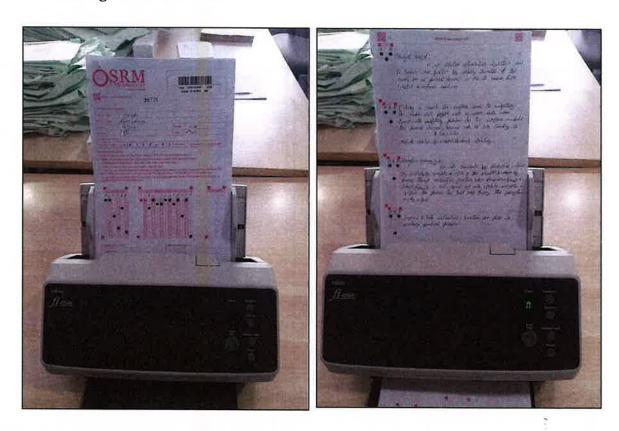

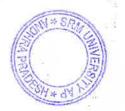

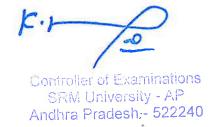

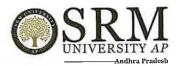

#### 9. Evaluation Tracking:

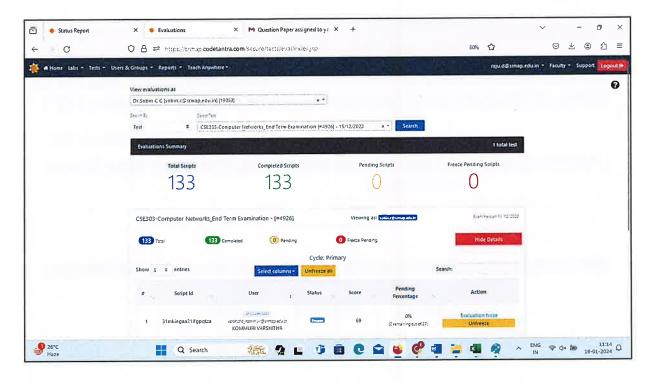

### 10. Sample Answer Sheet from Evaluation Screen:

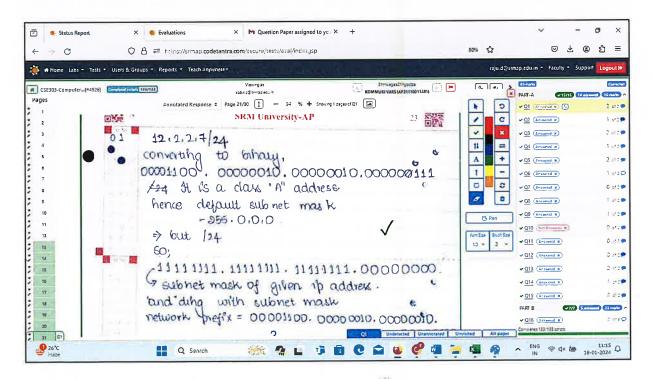

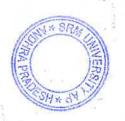

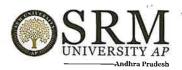

#### 11. Reports:

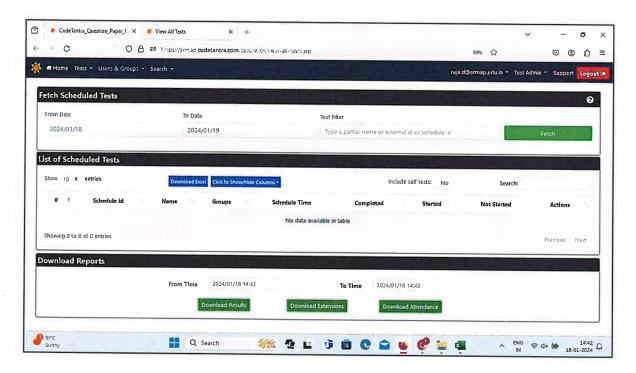

#### 12. Revaluation:

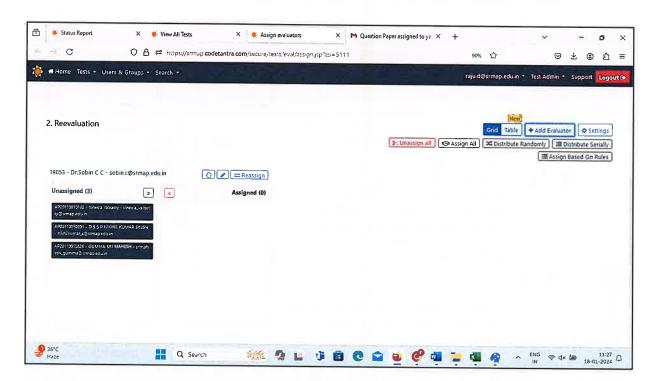

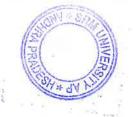

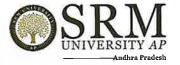

### 13. Exam Registration:

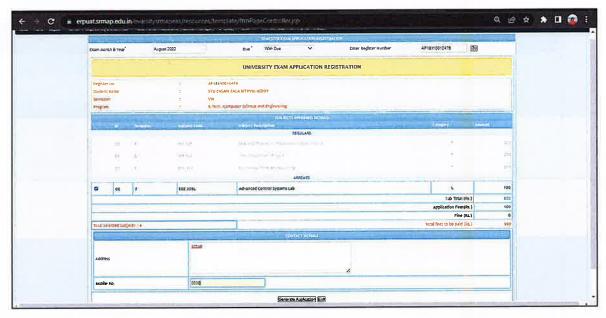

#### 14. Hall Ticket:

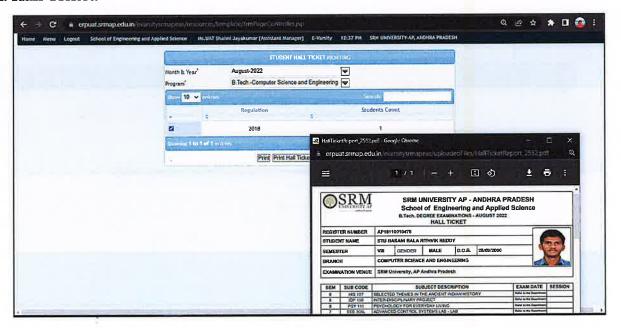

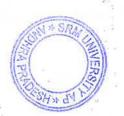

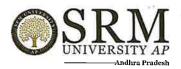

### 15. Result processing:

a. Internal Mark Import

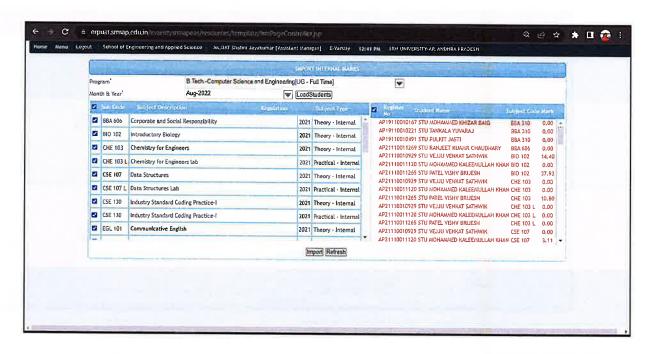

b. End Term Mark Entry

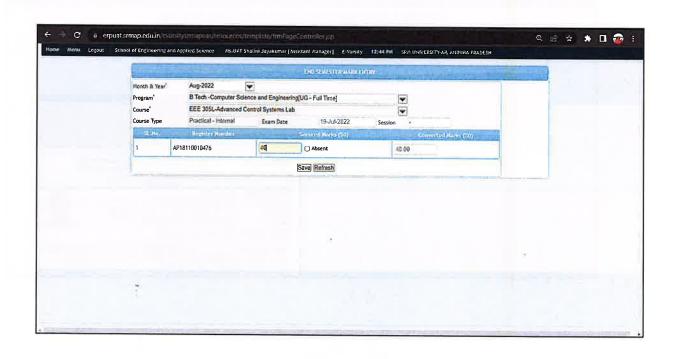

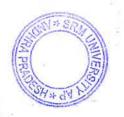

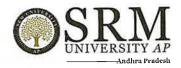

#### c. Compilation of both Internal & External Marks

| udent Name : STU Basani Bala Rithvik Reddy                                                                                                    |                                                                                                    |             | STUDENT WIS                    | E SEMESTER SCORE REFO | PI                |       |       |  |  |  |  |
|----------------------------------------------------------------------------------------------------|----------------------------------------------------------------------------------------------------|-------------|--------------------------------|-----------------------|-------------------|-------|-------|--|--|--|--|
| S.No         Course Code         Course Name         Theory - External         Theory - Internal         External         Internal           1         EEE 305L         Advanced Control Systems Lab         40.00         40.00         40.00           2         HIS 107         Selected Themes in the Ancient Indian Ristory         40.00         4.00         40.00           3         IDP 100         Inter-Disciplinary Project         40.00         40.00         40.00 | egister No : AP18110010476<br>tudent Name : STU Basani Bala Rithvík Reddy<br>rogram : B.Teoh. Computer Soience Engineering 8th Semester |             |                                |                       |                   |       |       |  |  |  |  |
| 2 HIS 107 Selected Themes in the Ancient Indian 40.00 4.00 Ristory 3 IDP 100 Inter-Disciplinary Project 40.00 40.00                                                                                                    | S.No                                                                                                    | Course Code | Course Name                    | Theory - External     | Theory - Internal |       |       |  |  |  |  |
| 2 NIS 107 Ristory 60.00 40.00  3 IDP 100 Inter-Disciplinary Project 60.00 40.00                                                                                                    | 1                                                                                                    | EEE 305L    | Advanced Control Systems Lab   |                       |                   | 40.00 | 40.00 |  |  |  |  |
| 3 15F 100 Inter-protegratery Fillipet                                                                                                    | 2                                                                                                    | HIS 107     |                                | 40.00                 | 4.00              |       |       |  |  |  |  |
| 4 PRY 111 Paychology for Everyday Living 40.00 40.00                                                                                                    | 3                                                                                                    | IDP 100     | Inter-Disciplinary Project     | 40.00                 | 40.00             |       |       |  |  |  |  |
|                                                                                                    | 4                                                                                                    | PSY 111     | Psychology for Everyday Living | 40.00                 | 40.00             |       |       |  |  |  |  |
|                                                                                                    |                                                                                                    |             |                                |                       |                   |       |       |  |  |  |  |

#### d. Relative Grading

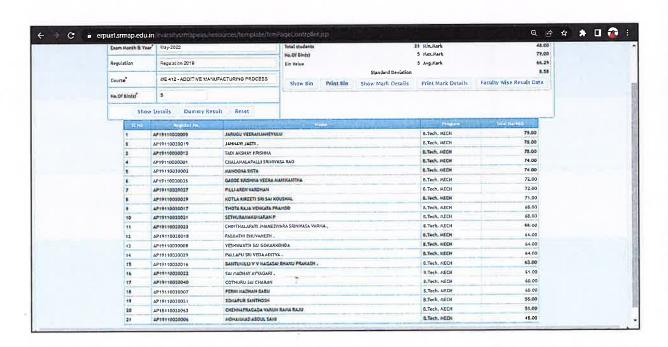

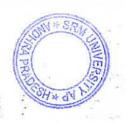

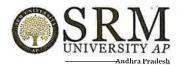

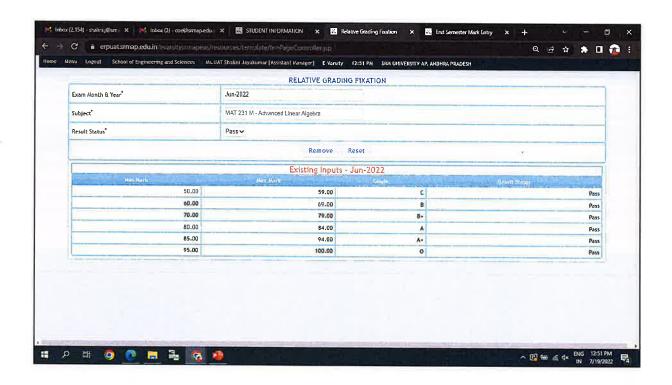

### 16. Result Preparation:

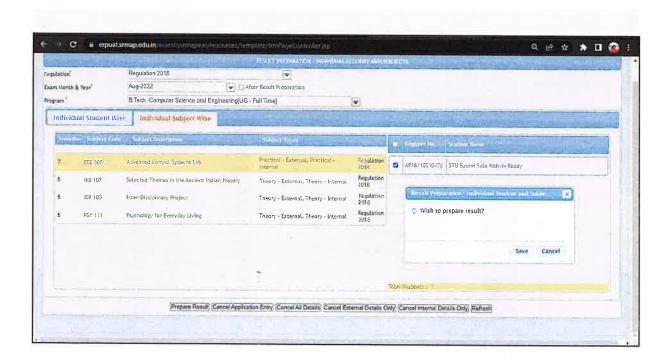

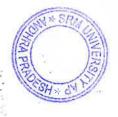

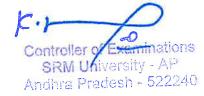

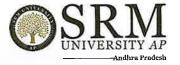

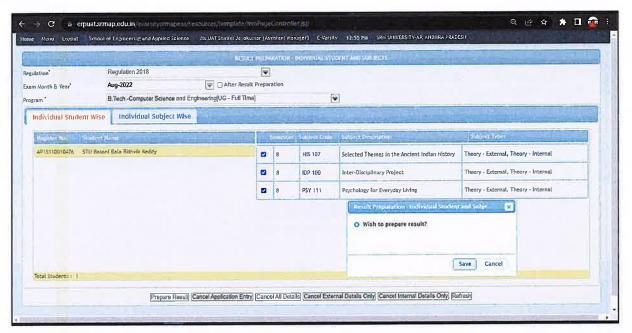

### 17. Publishing the Result:

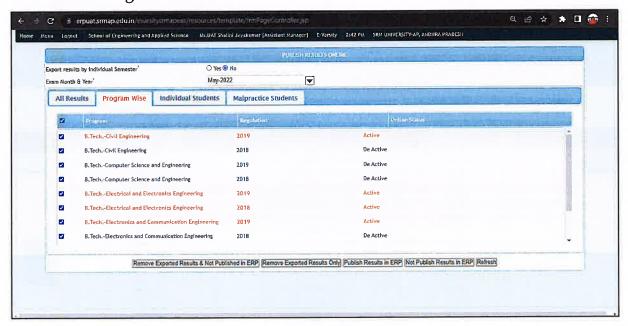

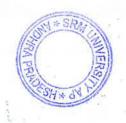

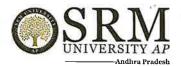

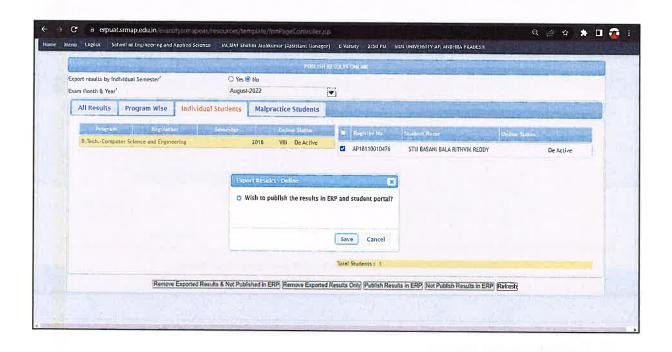

#### 18. Reports:

#### Student Information - Exam details

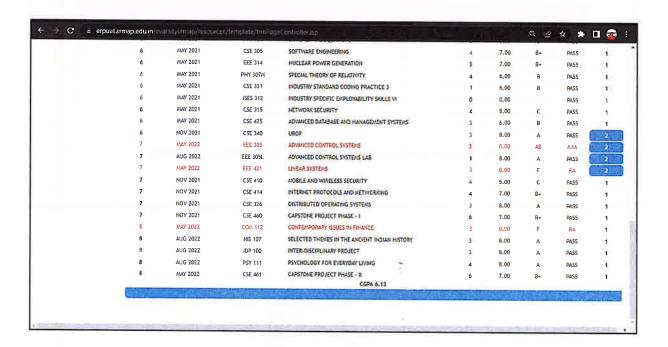

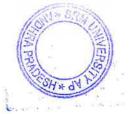

K.M.

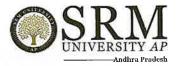

| C i | erpuat.srmap.edu.in | weity imap. | in flet | arce yie | implistic/foriaPis | peCantitalier.pp                          |    |     |           |   | QE   | *  | * [  |     |
|-----|---------------------|-------------|---------|----------|--------------------|-------------------------------------------|----|-----|-----------|---|------|----|------|-----|
|     | 6                   | MAY 2021    | in      | BS       | MAT 131            | DIFFERENTIAL EQUATIONS                    | 59 | 30  | 29        | 3 | 6.00 | В  | PASS | - 1 |
|     | 6                   | MAY 2021    | .00     | ES       | CSE 305            | SOFTWARE ENGINEERING                      | 69 | 34  | 35        | 4 | 7.00 | B+ | PASS | 1   |
|     | 6                   | MAY 2021    | m       | OE       | EEE 314            | NUCLEAR POWER GENERATION                  | 66 | 20  | 46        | 3 | 7.00 | B÷ | PASS | 1   |
|     | 6                   | MAY 2021    | 111     | OE       | PHY 307M           | SPECIAL THEORY OF RELATIVITY              | 57 | 21  | 36        | 4 | 6.00 | В  | PASS | 1   |
|     | 6                   | MAY 2021    | m       | SB       | CSE 331            | INDUSTRY STANDARD CODING PRACTICE 3       | 59 | 27  | 33        | 1 | 6.00 | В  | PASS | 1   |
|     | 6                   | MAY 2021    | 100     | 58       | ISES 312           | INDUSTRY SPECIFIC EMPLOYABILITY SKILLS VI | -  |     |           | 0 | 0.00 |    | PASS | 1   |
|     | 6                   | NAY 2021    | m       | STE      | CSE 315            | NETWORK SECURITY                          | 51 | 23  | 29        | 4 | 5.00 | C  | PASS | 1   |
|     | 6                   | MAY 2021    | m       | TEEL.    | CSE 425            | ADVANCED DATABASE AND MANAGEMENT SYSTEMS  | 60 | 23  | 37        | 3 | 6.00 | В  | PASS | 1   |
|     | 6                   | NOV 2021    | 100     | PRO      | CSE 340            | UROP                                      | 80 | 40  | 40        | 3 | 8.00 | A  | PASS | 1   |
|     | 7                   | MAY 2022    | HI.     | OE       | EEE 305            | ADVANCED CONTROL SYSTEMS                  | 6  | 6   | AAA       | 3 | 0.00 | AB | AAA  | 2   |
|     | 7                   | AUG 2022    | III     | OE       | EEÉ 305L           | ADVANCED CONTROL SYSTEMS LAB              | 80 | 40  | 40        | 1 | 8.00 | Α  | PASS | - 2 |
|     | 7                   | MAY 2022    | 111     | OE       | EEE 421            | LINEAR SYSTEMS                            | 10 | - a | 10        | 3 | 0.00 | F  | RA   | - 2 |
|     | 7                   | NOV 2021    | m       | STE      | CSE 410            | MOBILE AND WIRELESS SECURITY              | 51 | 25  | 26        | 4 | 5.00 | C  | PASS | 1   |
|     | 7                   | NOV 2021    | DI      | STE      | CSE 414            | INTERNET PROTOCOLS AND NETWORKING         | 64 | 35  | 28        | 4 | 7.00 | B- | PASS | 1   |
|     | 7                   | NOV 2021    | 111     | TEEL     | CSE 326            | DISTRIBUTED OPERATING SYSTEMS             | 73 | 46  | 27        | 1 | 8.00 | A  | PASS | 1   |
|     | 7                   | NOV 2021    | m       | PRO      | CSE 460            | CAPSTONE PROJECT PHASE - I                | 69 | 40  |           | 6 | 7.00 | B+ | PASS | 1   |
|     | 8                   | WAY 2022    | nt      | OE       | COM. 112           | CONTEMPORARY ISSUES IN FINANCE            | 15 | 7   | 8         | 3 | 0.00 | F  | RA   | - 1 |
|     | 3                   | AUG 2022    | Ш       | OE       | HIS 107            | STREETED THEMES IN THE ARCEDIT BIDDAN     | 30 | 40  | <b>50</b> | 0 | 8.00 | A  | PASS | 1   |
|     | 3                   | AUG-2022    | Ш       | OΕ       | IDP 100            | HTTP: USANUH ANY PROJECT                  | 80 | 40  | 40        | 3 | 8.00 | A  | PASS | 1   |
|     | 8                   | AUG 2022    | Ш       | OE       | PSY 111            | PSYCHOLOGY FOR EVERYDAY LIVING            | 80 | 40  | 40        | 4 | 8.00 | A  | PASS | 1   |
| 3.5 | 8                   | MAY 2022    | Ш       | PRO      | CSE 461            | CAPSTONE PROJECT PHASE - II<br>CGPA 6.13  | 70 | 40  | ٠         | 6 | 7.00 | 8+ | PASS | 1   |

### Office Copy

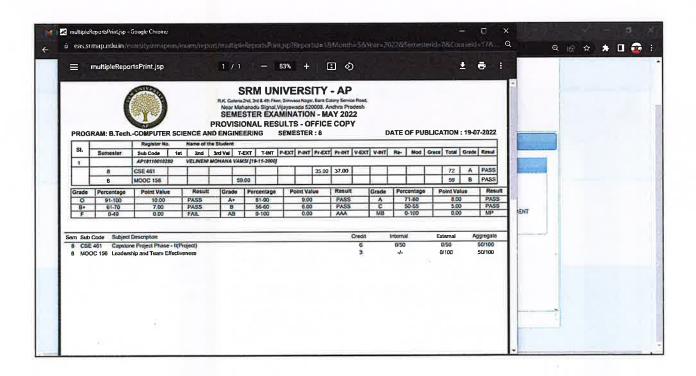

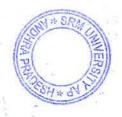

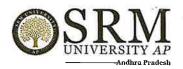

### **Display Copy**

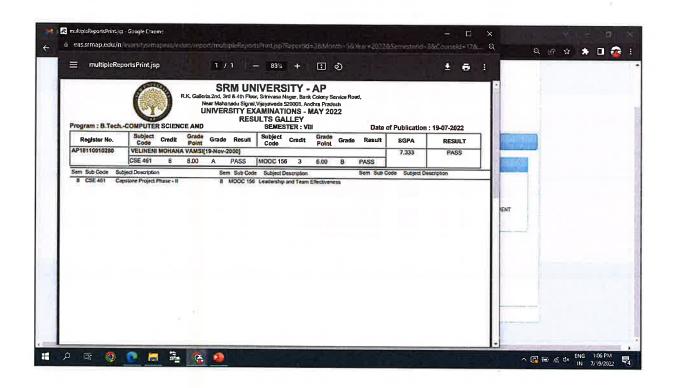

#### Grade Card

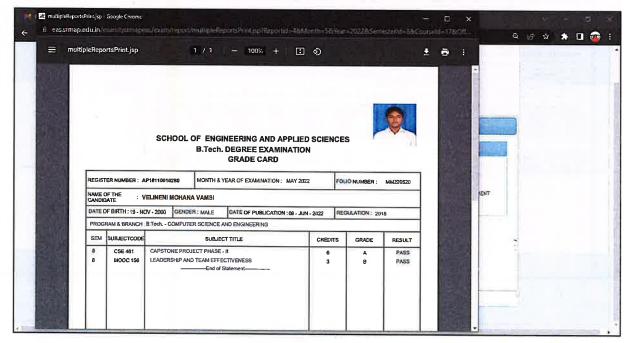

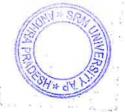

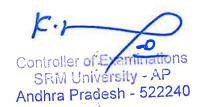

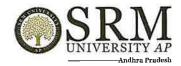

## **CGPA Report**

| ₹ >     | C a e        | puatsmap.eduin                       | SRM U       | NIVERSITY<br>Secured List(All UG) |                        | Q E       | * *      | ≅1 🛭 👨        |
|---------|--------------|--------------------------------------|-------------|-----------------------------------|------------------------|-----------|----------|---------------|
| Batch   | 20:          | 18                                   |             |                                   |                        |           |          |               |
| Semeste | r(s) 8       | 177.                                 |             |                                   |                        |           |          |               |
| Courses |              | 89                                   |             |                                   |                        |           |          |               |
| Sl.No.  | Register No  | Student Name                         | Department  | Total Registered Credits          | Total Acquired Credits | Marks     | C.G.P.A. | Arrear Status |
| 1       | AP181100100  | 01 SIU Paras Singhal                 | B.TechCSE   | 13                                | 19                     | 310 / 400 | F.31     |               |
| 2       | AF1811001000 | 2 STU Manne Srihas                   | 3.Tech092   | 9                                 | ,                      | 163 / 200 | 8.33     |               |
| 3       | AF1811001000 | 3 STU Tellabati Mayukha              | B.TechCSE   | 13                                | 13                     | 236 / 300 | ₽.15     |               |
| 4       | AP1811001600 | 4 510 Tejas Singh Rana               | B.TechCSE   | 9                                 | 9                      | 165 / 200 | 9.00     |               |
| 5       | AP1811001008 | 5 STU Guntaka Chaitanya Suhaas Reddy | B.TechCSE   |                                   | 9                      | 170 / 200 | 9.00     |               |
| é       | AP1211001600 | 06 STU GUNTURU HEMANTH SAI KUHAR     | 3.TechCSE   | 9                                 |                        | 189 / 200 | 10.00    |               |
| 7       | AF1811001000 | 7 510 Gogineni Suhitha               | B.TechCSE   |                                   | 9                      | 179 / 200 | 9.33     |               |
| 9       | AF1811001000 | 08 STU Nalluri Sushma                | B.Tech.~CSE | 6                                 | 6                      | 97 / 100  | 9.00     |               |
| 9       | AP1511001000 | 9 STU Aravepalli Venkata Gopichand   | B.TechCSE   |                                   |                        | 159 / 400 | £.33     |               |
| 10      | AP1811001001 | 0 SIU Trived Katragedda              | B.TechCSE   | 9                                 | 9                      | 126 / 200 | 7.00     |               |
| 11      | AP1911001001 | 1 5IU Gontu Cherishma                | B.TechCSE   |                                   |                        | 90 / 100  | 9.00     |               |
| 12      | AF1811001001 | 2 STU Chigurupati Dheeraj            | B.TechCSE   | 9                                 |                        | 174 / 200 | 9.00     |               |
| 13      | AP1911001001 | 14 SIU Kondepalli Anvesh Reddy       | 3.TechCSE   |                                   |                        | 169 / 200 |          |               |
| 14      | AF1811001001 | .5 STU Lelitha Gedde                 | B.TechCSE   | 10                                | 10                     | 173 / 200 |          |               |
| 15      | AP1811001003 |                                      | B.TechCSE   | 9                                 | 9                      | 185 / 200 | 10.00    |               |
| 16      | AF1911001001 | 7 STU Salawadi Srimiyas Kalyan       | B.TechCSE   | 9                                 |                        | 175 / 200 | 9.33     |               |
| 17      | AP1811001001 | .8 STU Meka N V M Sai Teja           | B.TechCSE   | 10                                | 10                     | 167 / 200 | 9.00     |               |

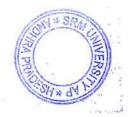